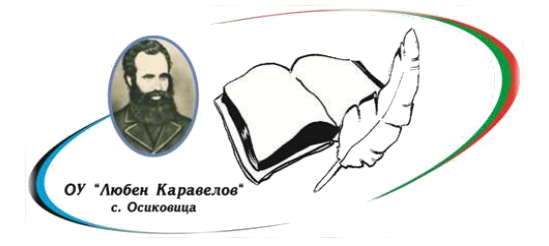

 **ОСНОВНО УЧИЛИЩЕ ,,ЛЮБЕН КАРАВЕЛОВ" СЕЛО ОСИКОВИЦА, ОБЩИНА ПРАВЕЦ**

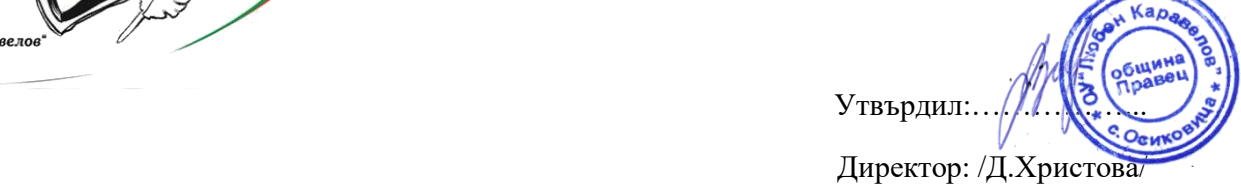

# **ТЕМАТИЧНА ПРОГРАМА НА КЛУБ ,,ДИГИТАЛНА РАБОТИЛНИЦА"**

### **Ръководител: Илонка Недялкова – старши начален учител в ОУ ,,Л. Каравелов"**

### **I. Представяне на дейността**:

Дигиталните умения са предпоставка за успешна реализация в училищната дейност, на по-късен етап и в живота. **В дейността на програмата** основно ще се работи върху формиране на умения за работа с текстообработка и отпечатване на текстов документ, създаване на електронни адреси, работа с файлове, усвояване на знания и умения за работа с дигитални устройства, запознаване с полезни сайтове, програми и приложения, създаване на видео, както и безопасна и ефективна работа в интернет.

### **II. Цели:**

- Запознаване с дигитална идентичност, основни правила за работа в дигитална среда.
- Създаване на профили за работа в дигитална среда.
- Развитие на комуникационни умения, практичност, логическо мислене и творчество.
- Предлагане на една нова нетрадиционна среда, която провокира знанията, уменията, интересите и въображението на учениците с богатите възможности за разнообразни дейности, които предлага компютъра.
- Подпомагане ученето и социализацията на деца със специални образователни нужди и изолирани групи.

 Наличие на добра визуализация и гъвкавост в предлагането и усвояването на знания. Излизане извън границите на класната стая.

## **III. ОЧАКВАНИ РЕЗУЛТАТИ: Учениците:**

- Да познават основните компоненти на стационарни и мобилни дигитални устройства.
- Да познават здравни норми при работа с дигитални устройства.
- Да знаят, че данните в дигиталните устройства се съхраняват във вид на файлове, които може да се съхраняват в папки.
- Да правят разлика между дигитална и физическа идентичност.
- Да знаят, че не трябва да предоставят лична информация при комуникация или работа във виртуална среда.
- Да познават местоположението на българските и латинските букви на клавиатурата.
- Да спазват правописните правила при работа с текст.
- Да планират и подготвят ресурси за реализиране на художествена идея.
- Да споделят готови проекти на определени за целта места в интернет.

#### **IV. Разпределение на съдържанието**

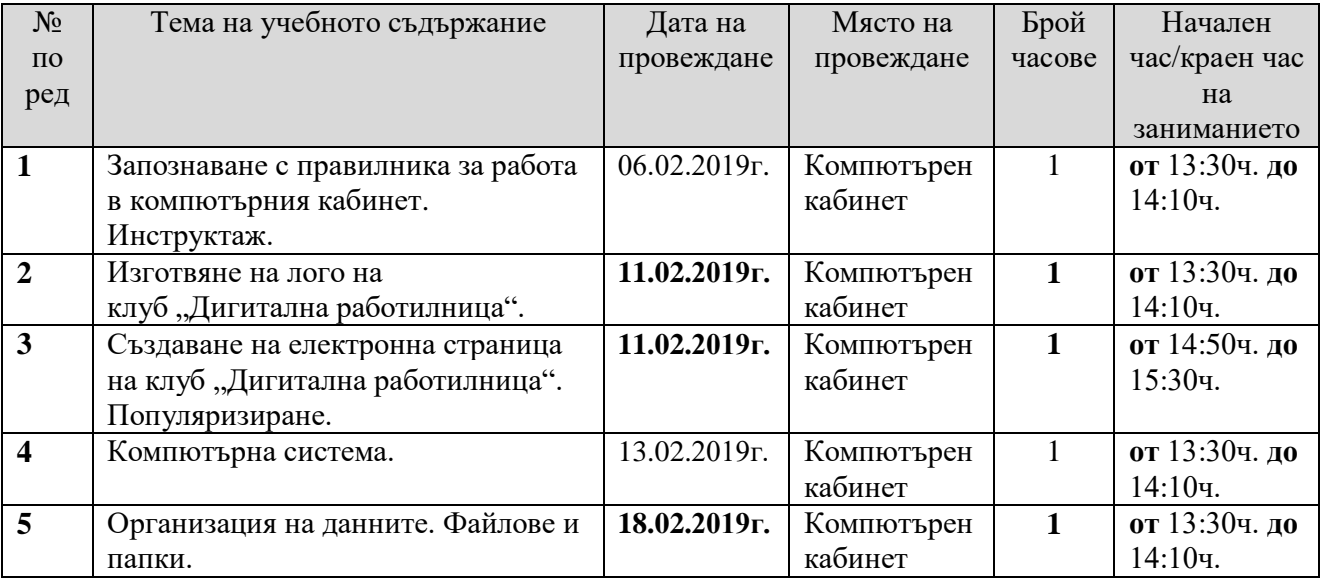

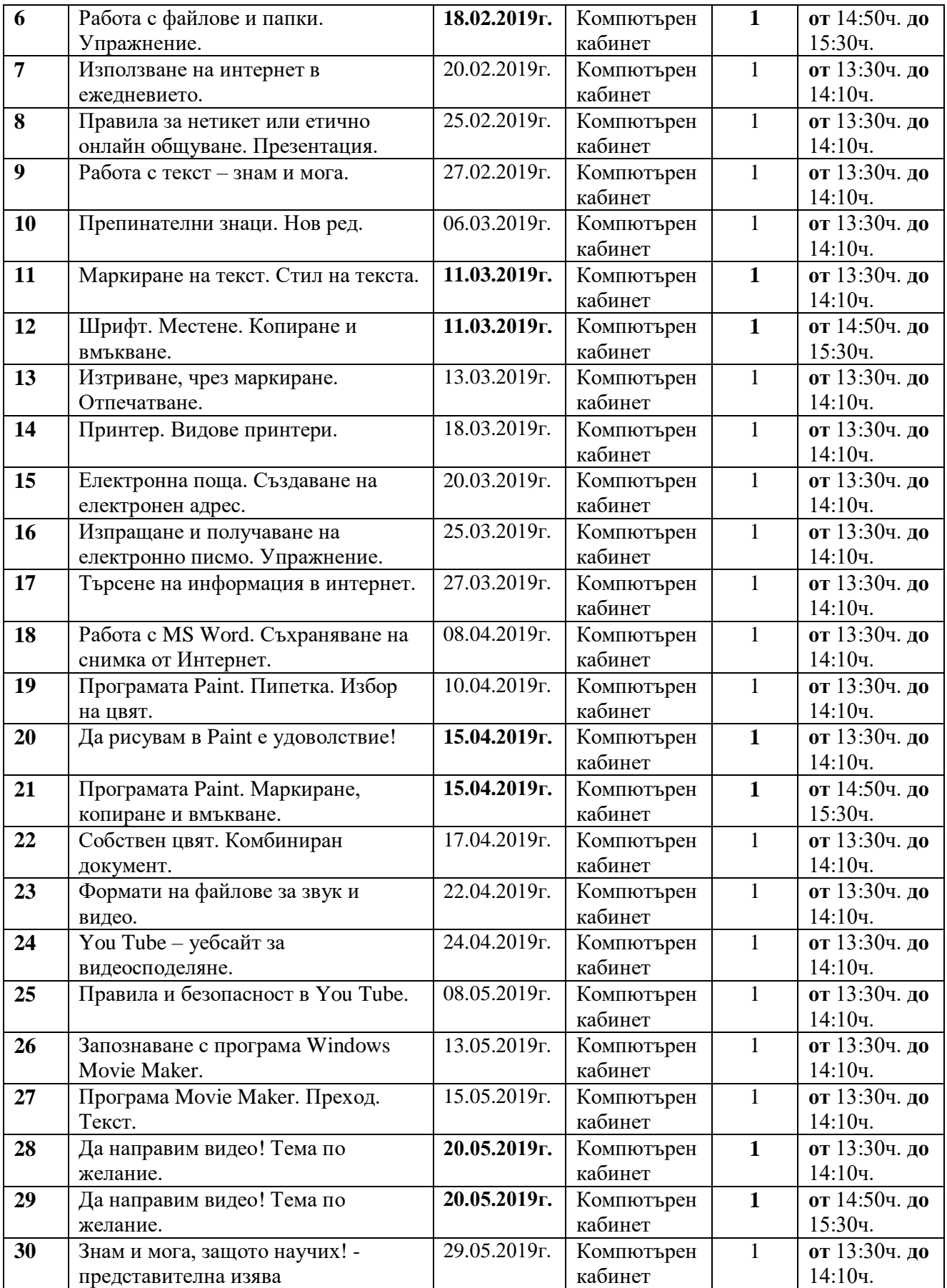